# **Namelist "Species\_Initialization"**

This data setup is used to define the initial field of species mass fraction over the domain.

## **Full data set of the namelist**

Example for a gas mixture with two species

```
 &Species_Initialization Initial_Field_Option_For_Species= 0 1,
           Species Reference Value = 1 /
```
## **Definition of the data set**

#### **Species\_Reference\_Value**

- Type : allocatable array of real values. The size of the array is automatically defined in respect with the number of species considered.
- Reference mass fraction of species.
- Default values must be set by the user. The order of data must match with the order in which the species properties (see the namelist "Species Properties") are written in the data file.

Be careful. The user must ensure the coherence between the reference values of physical quantities defined in the namelist ["Fluid\\_Properties"](https://sunfluidh.lisn.upsaclay.fr/doku.php?id=sunfluidh:fluid_properties_namelist) (temperature, density and molecular mass), the initial temperature field over the domain (see the namelist ["Temperature\\_Initialization"](https://sunfluidh.lisn.upsaclay.fr/doku.php?id=sunfluidh:temperature_initialization_namelist)) and the species mass fractions defined here.

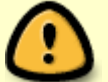

Keep in mind that the reference value of thermodynamic pressure is calculated from the reference values of temperature, density and molecular mass (see namelist ["Fluid\\_Properties"](https://sunfluidh.lisn.upsaclay.fr/doku.php?id=sunfluidh:fluid_properties_namelist)) . \\The density field is then initialized from the fields of temperature an species mass fractions by considering that the thermodynamic pressure is uniform over the domain (low Mach-number hypothesis).

### **Initial\_Field\_Option\_For\_species**

- Type : integer value
- Option to define the distribution of the species mass fraction over the domain :
	- $\circ$  0 : Uniform distribution
	- $\circ$  1 or greater : Optional values associated to the field of species mass fraction defined by the user in the appropriate fortran module (see module user define init fields.f90). The reference value can be used to define the species mass fraction scale.
	- $\circ$  Default value= 0

From: <https://sunfluidh.lisn.upsaclay.fr/> - **Documentation du code de simulation numérique SUNFLUIDH**

Permanent link: **[https://sunfluidh.lisn.upsaclay.fr/doku.php?id=sunfluidh:species\\_initialization\\_namelist&rev=1479479466](https://sunfluidh.lisn.upsaclay.fr/doku.php?id=sunfluidh:species_initialization_namelist&rev=1479479466)**

Last update: **2016/11/18 15:31**

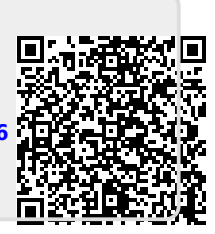